## Jäsenten lisäys ohje

## Väliaikainen toimintamalli 4.10.2020 alkaen

## Taustaa

- ⚫ DanceCoren palvelimen vaihdon yhteydessä on päivittynyt palvelu PHP. Ja ennen kaikkea sen Excelin lisäosio.
- ⚫ Seurauksella Jäsenien sisäänluku Excel: "jäsenyydet tuonti.xls". Aiheuttaa allaolevan virheilmoituksen:

strpos(): Non-string needles will be interpreted as strings in the future. Use an explicit chr() call to preserve the current behavior

## Ohje

- ⚫ Tämä virhe tulee, koska syöttö-Excelissä on sähköpostiosoite sarakkeessa F linkitetyssä muodossa. Eli hyperlinkkinä.
- ⚫ Tämä on Excelin oletus eikä sitä voi pohjaa muokkaamalla muuttaa.
- ⚫ **Käyttäjä** sen sijaan voi asiaan vaikuttaa.
- ⚫ Klikkaa F-sarakkeen tietoa hiiren kakkosnäppäimellä.
	- − Valitse alasvetovalikosta "Poista hyperlinkki"
- ⚫ Tallenna taulukko ja lue jäsenet DanceCoreen.

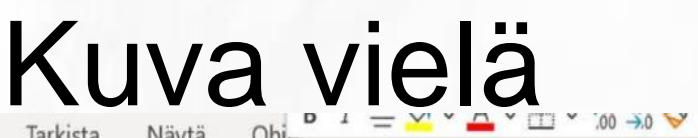

**The Contract of the Contract of the Contract of the Contract of the Contract of the Contract of the Contract of the Contract of the Contract of the Contract of the Contract of the Contract of the Contract of the Contract** 

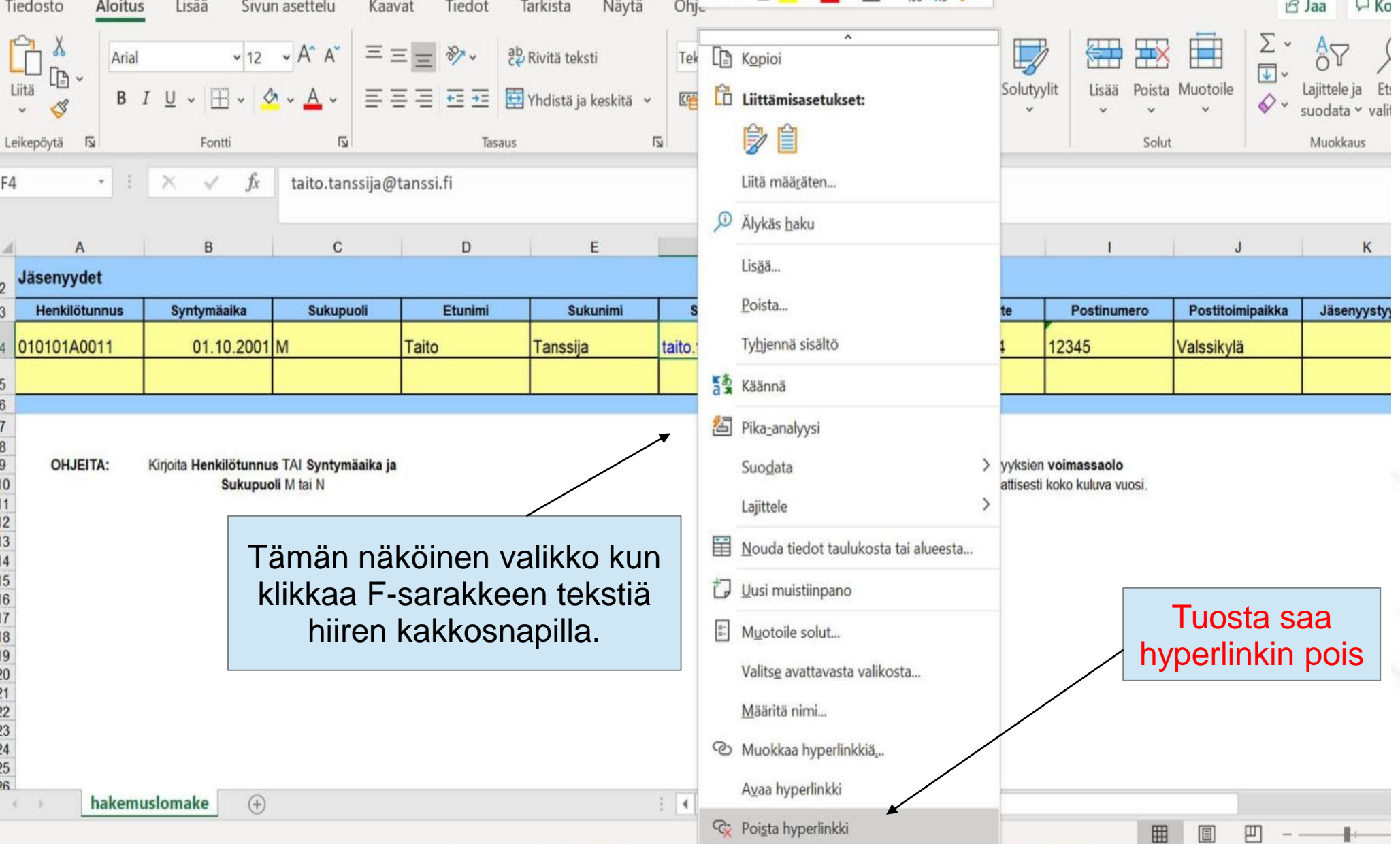